## **Universidad Pontificia de Comillas**

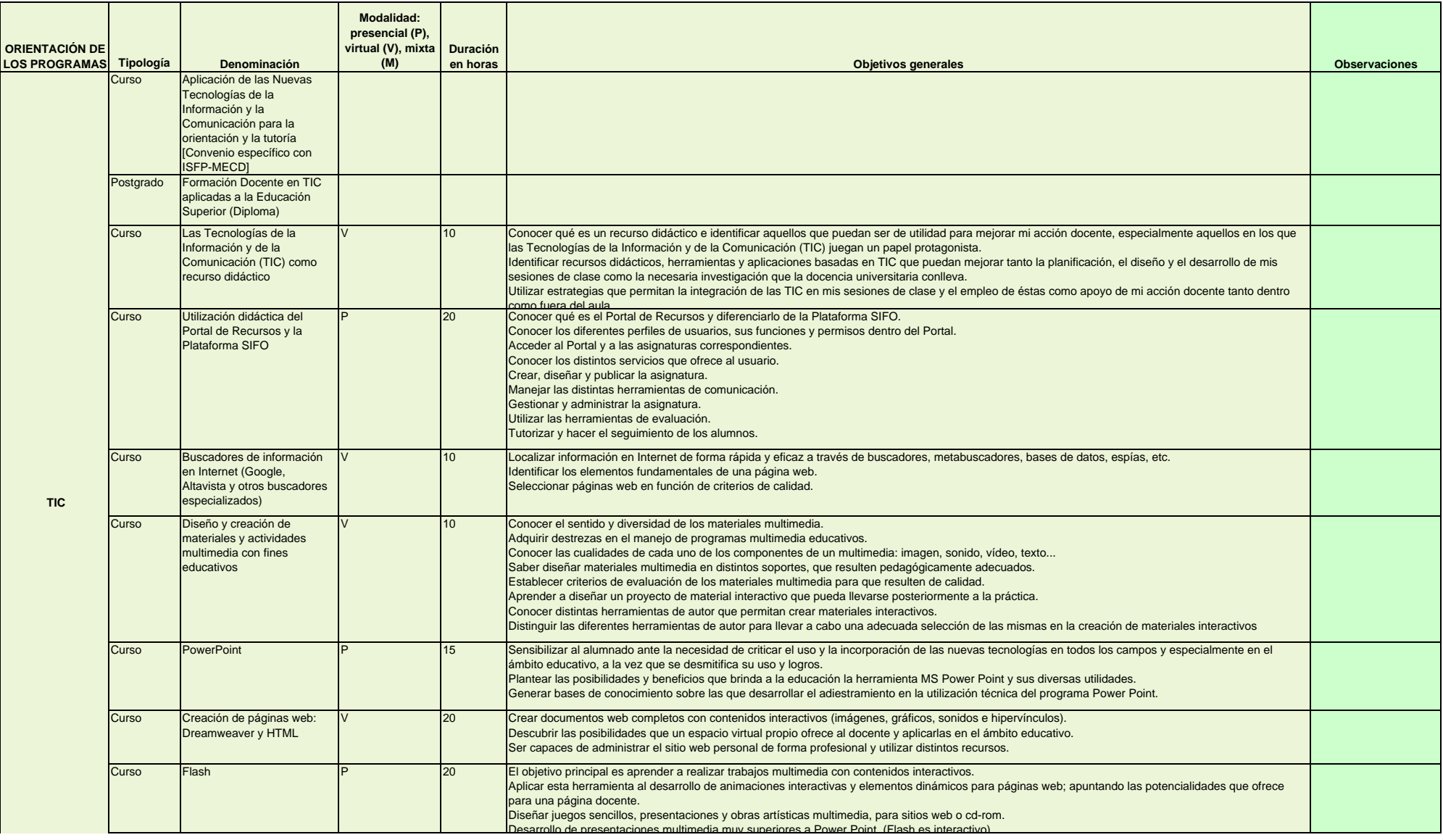

## **Universidad Pontificia de Comillas**

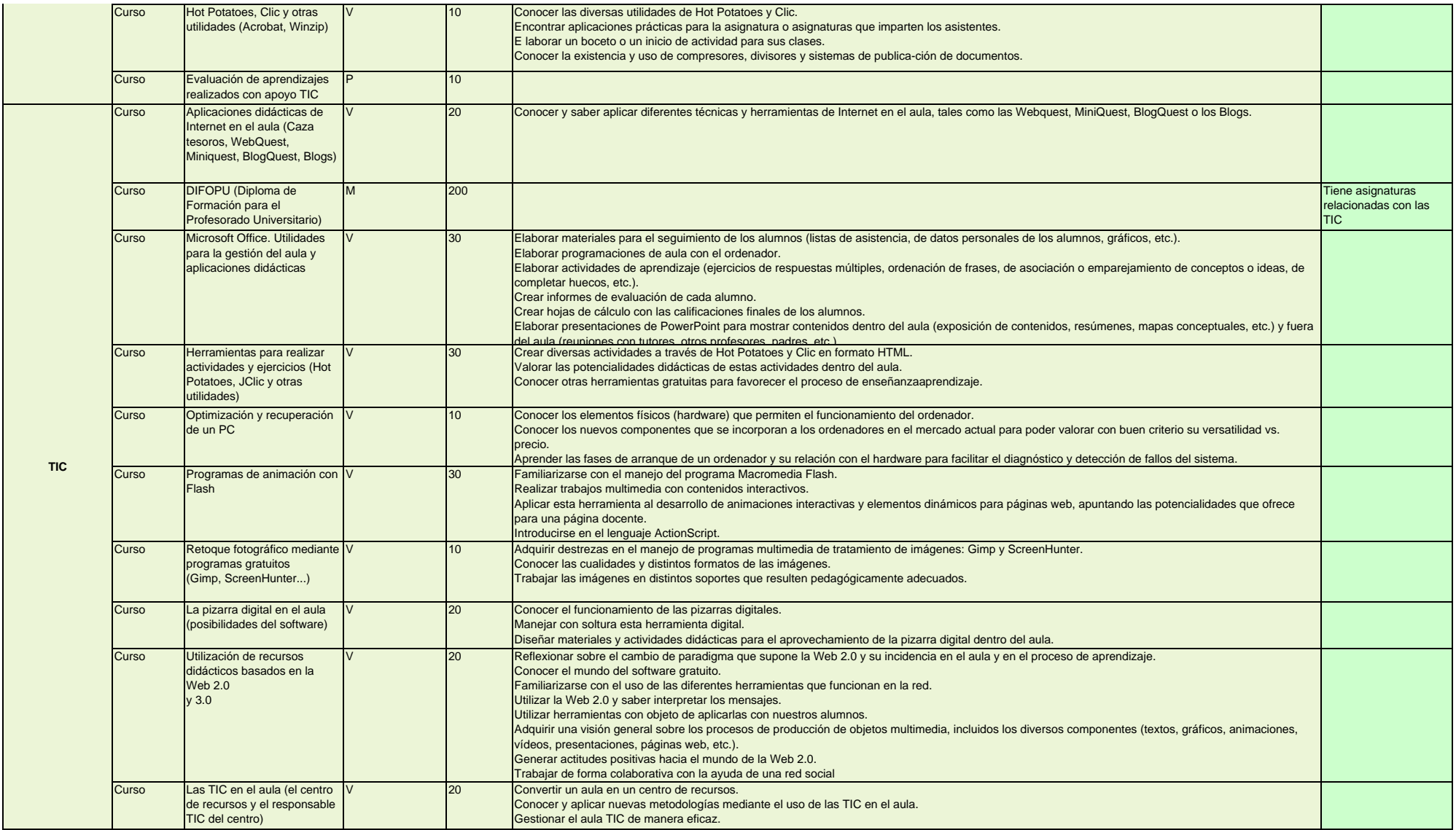

## **Universidad Pontificia de Comillas**

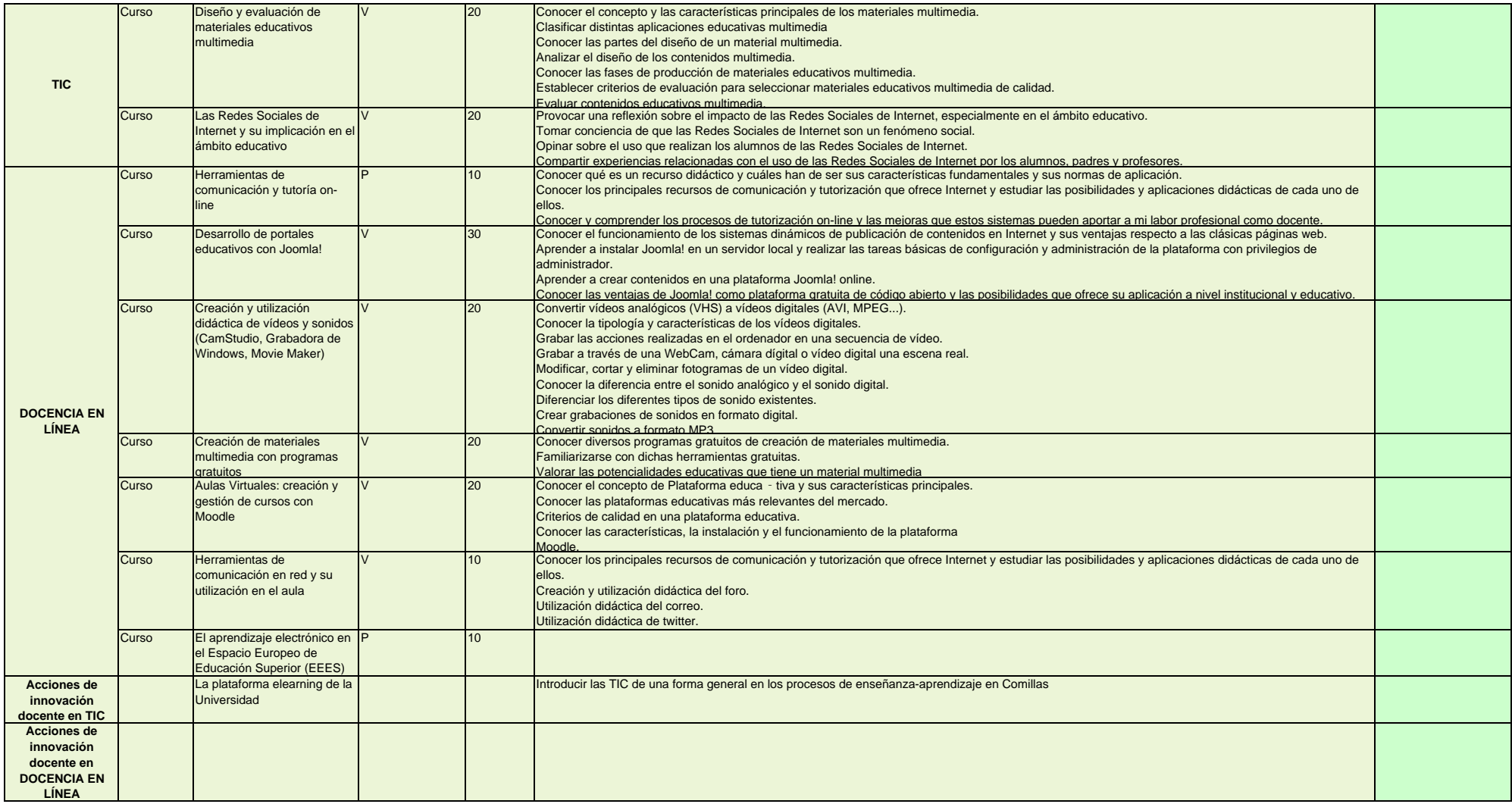